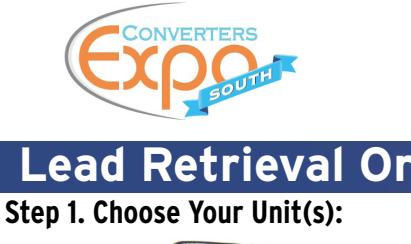

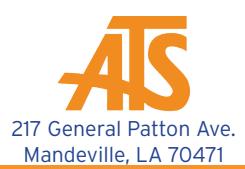

**Lead Retrieval Order Form DISCOUNT DEADLINE: FRIDAY, JANUARY 24, 2020**

**Mobile Plus™ iPad® Mini Plus™ LeadsPlus™ App**

**√** Wireless Handheld Unit **√** Note Taking & Custom Qualifiers

**(# of Units)**

**\$369.00 \$419.00**

(Before 1/24/2020) (Show Rate) (Before 1/24/2020)

**\$449.00 \$499.00**

**√** ATS iPad Mini (LeadsPlus App Enabled)

**Custom Survey** \$60.00 **Z Printer Plus™** \$75.00 \$80.00 □ \_\_\_\_  $$95.00$   $\Box$ **(Show Rate) MobilePlus Add-Ons: LeadsPlus App Bundles: (Before 1/24/2020)**

\$85.00 □ \_\_\_\_\_

**√** Note Taking & Custom Qualifiers (Show Rate)

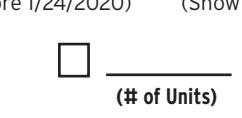

**√** Utilizes Personal Device **√** Note Taking & Custom Qualifiers

**\$359.00** (First License) **\$99.00** (Additional License) **3 Pack 6 Pack (# of Units) (# of Units)**

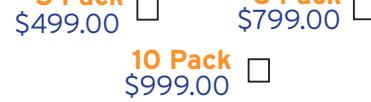

Sub-Total= \$

**Step 2. Add It Up:**

**Delivery & Setup** \$65.00

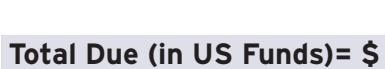

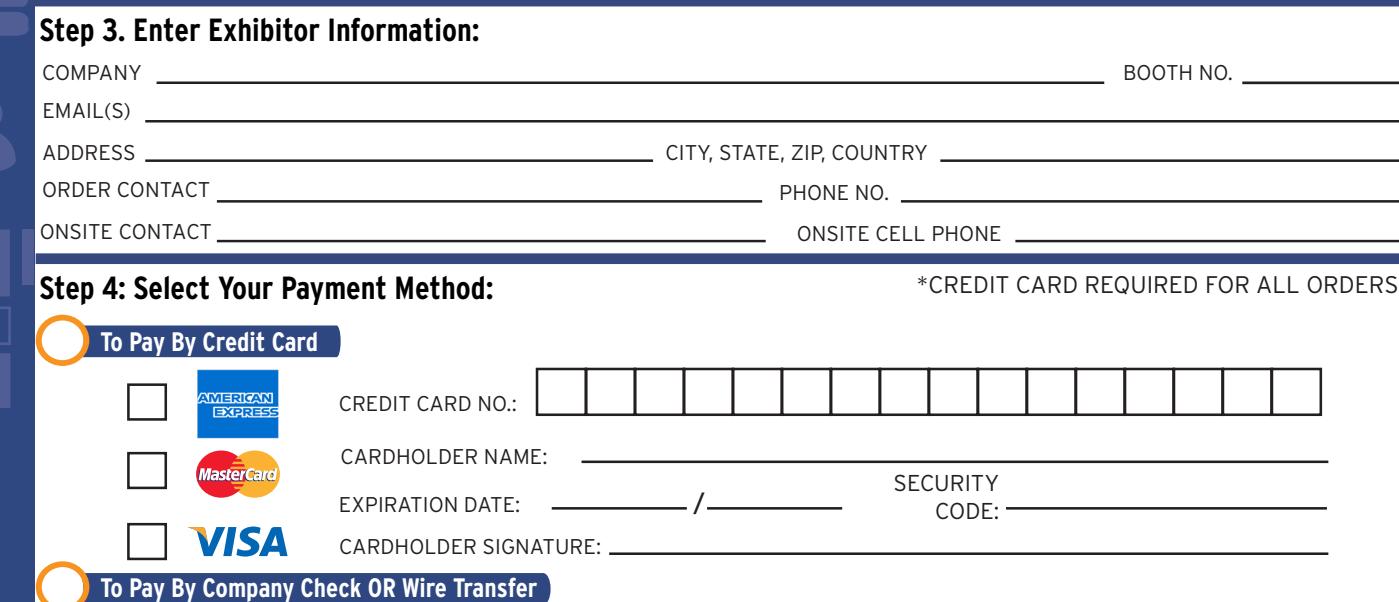

For information on paying by Company Check or Wire Transfer, please contact Exhibitor Services at 985-809-0600, ext 201.

## **Terms & Conditions**

Renter is responsible for the full replacement value of lead retrieval equipment if lost, stolen, or damaged while in possession of renter.

Questions? Please call: 985-809-0600, ext. #777 Fax: 985-809-1888 Email Orders to: orders@american-tradeshow.com Visit Us at: www.american-tradeshow.com Mail Checks to: ATTN - American Tradeshow Services | 217 General Patton Ave. Mandeville, LA 70471

**Call 985-809-0600, ext. #777 Password: 2320 Username: CES2020 [Click HERE to Order Online](https://orders.atsleads.com/OrderUnit/login.aspx?id=CES2020&pw=2320)**